[Toshihiko Minamoto](https://jp.community.intersystems.com/user/toshihiko-minamoto) · 2020年5月10日 10m read

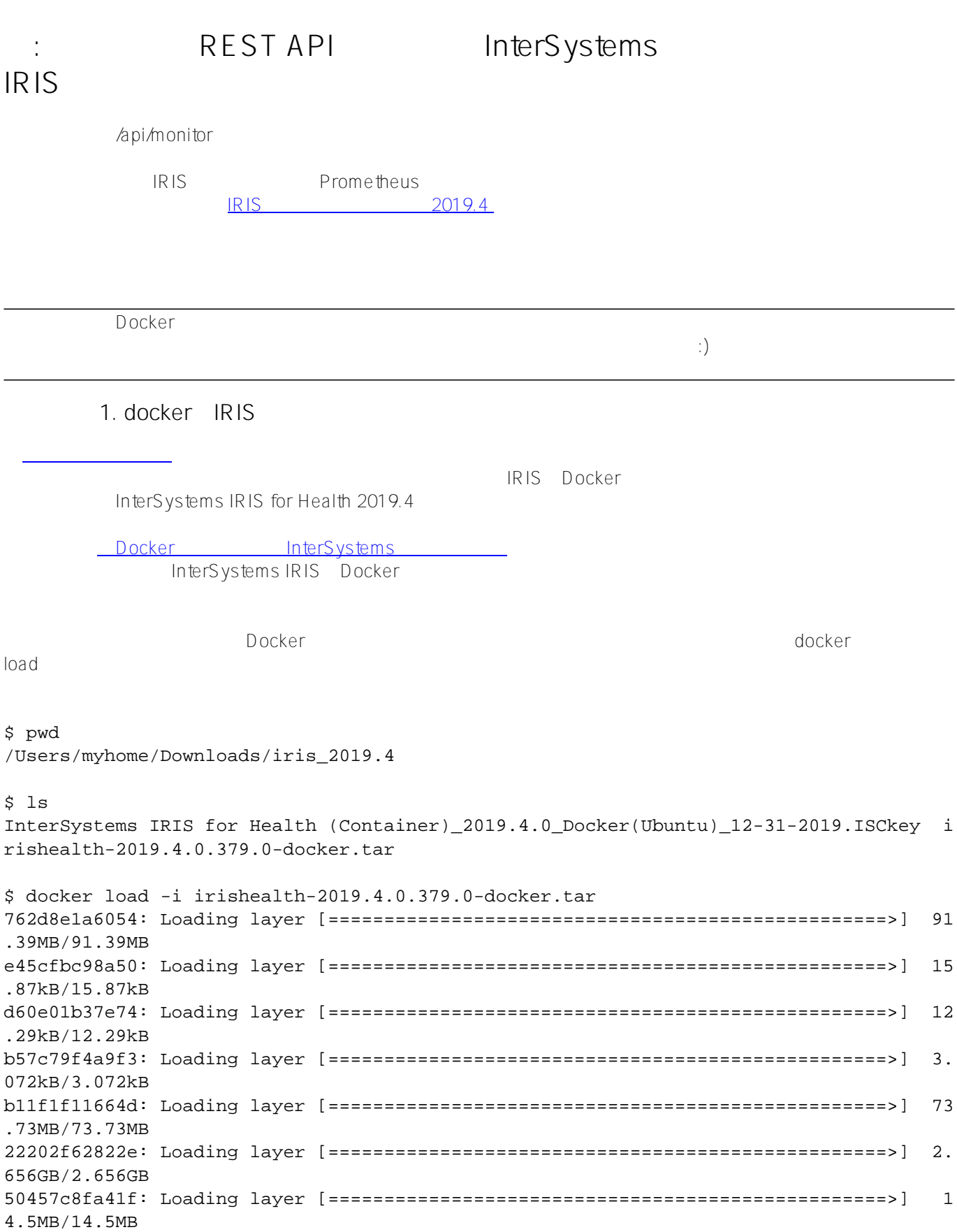

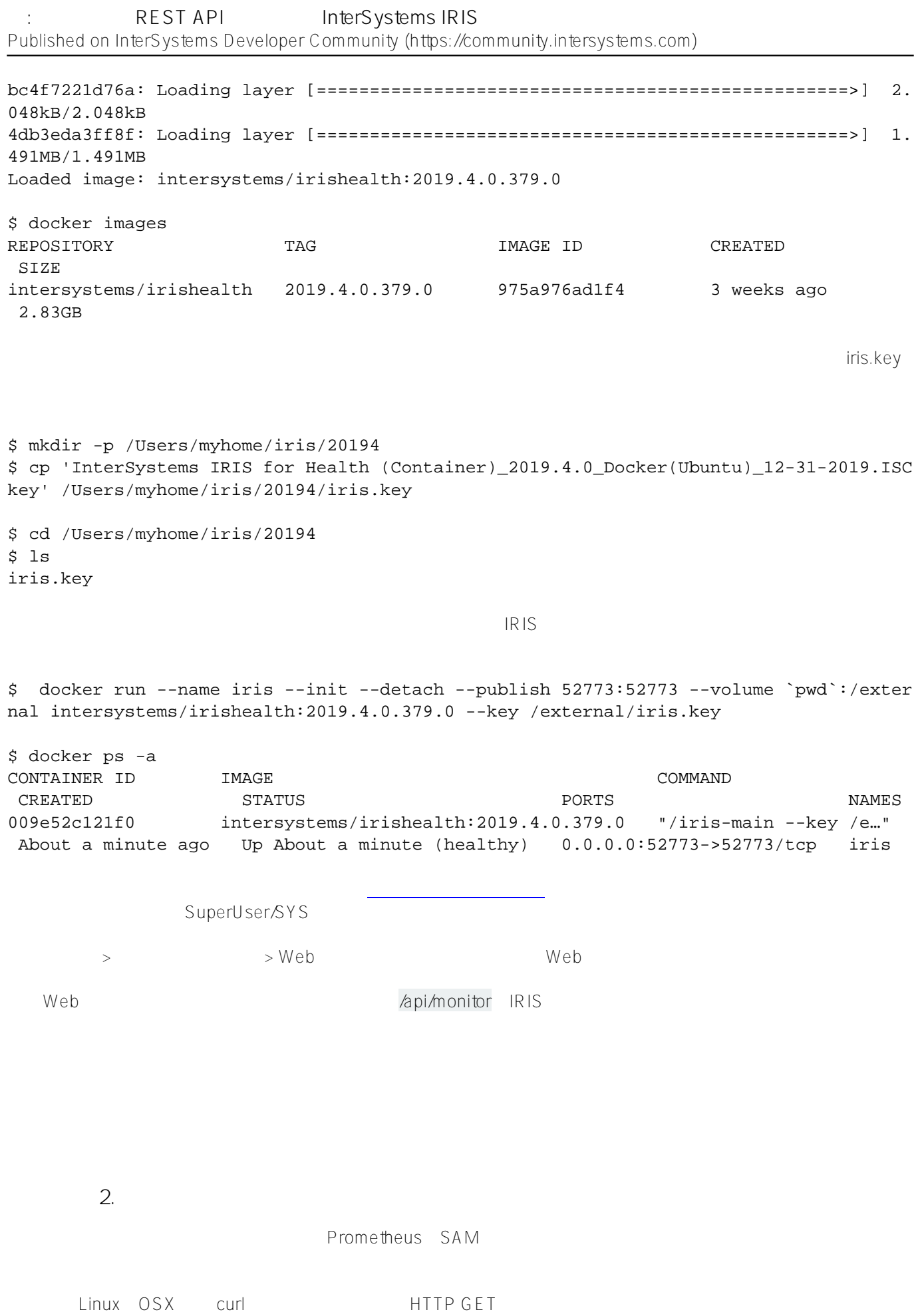

REST API lnterSystems IRIS Published on InterSystems Developer Community (https://community.intersystems.com)

\$ curl localhost:52773/api/monitor/metrics : : iris\_cpu\_usage 0 iris\_csp\_activity{id="127.0.0.1:52773"} 56 iris\_csp\_actual\_connections{id="127.0.0.1:52773"} 8 iris csp gateway latency{id="127.0.0.1:52773"} .588 iris csp in use connections $\{id="127.0.0.1:52773"\}$  1 iris csp private connections  $\{id="127.0.0.1:52773"\}$  0 iris\_csp\_sessions 1 iris cache efficiency 35.565 : : ???????????????????????????????????? ??????????????????????? Postman アプリケーションを使用するのも使用するのも他にはあります。 ご利用中のプラットフォームにPostmanがインストールされている場合、HTTP GET And Secondary Secondary Secondary Secondary Secondary Secondary Secondary Secondary Secondary Secondary Secondary Secondary Secondary Secondary Secondary Secondary Secondary Secondary Secondary Secondary Secondary Seco

afana waxaa ahaa wadanka wadanka wadanka wadanka wadanka wadanka wadanka wadanka wadanka wadanka wadanka wadan

現時点でやるべきことは以上です。 次の投稿では、先にPrometheusでのデータ収集について説明し、その後にGr

 $\{id="IRISLOCALDATA"\}$  $\{id = "CSPDMN"\}$   $CPU$ 

```
iris_cpu_pct{id="CSPDMN"} 0 
iris_cpu_pct{id="CSPSRV"} 0 
iris cpu pct{id="ECPWorker"} 0
iris_cpu_pct{id="GARCOL"} 0 
iris cpu pct\{id="JRNDMN" \} 0
iris_cpu_pct{id="LICENSESRV"} 0 
iris_cpu_pct{id="WDSLAVE"} 0 
iris_cpu_pct{id="WRTDMN"} 0 
iris_cpu_usage 0 
iris csp activity{id="127.0.0.1:52773" } 57iris_csp_actual_connections{id="127.0.0.1:52773"} 8 
iris_csp_gateway_latency{id="127.0.0.1:52773"} .574 
iris_csp_in_use_connections{id="127.0.0.1:52773"} 1 
iris csp private connections \{id="127.0.0.1:52773"\} 0
iris_csp_sessions 1 
iris_cache_efficiency 35.850 
iris db expansion size mb{id="ENSLIB"} 0
iris_db_expansion_size_mb{id="HSCUSTOM"} 0 
iris db expansion size mb{id="HSLIB"} 0
iris db expansion size mb{id="HSSYS"} 0
iris_db_expansion_size_mb{id="IRISAUDIT"} 0 
iris_db_expansion_size_mb{id="IRISLOCALDATA"} 0 
iris_db_expansion_size_mb{id="IRISSYS"} 0 
iris_db_expansion_size_mb{id="IRISTEMP"} 0
```
REST API lnterSystems IRIS Published on InterSystems Developer Community (https://community.intersystems.com)

iris db free space{id="ENSLIB"} .055 iris\_db\_free\_space{id="HSCUSTOM"} 2.3 iris\_db\_free\_space{id="HSLIB"} 113 iris db free space{id="HSSYS"} 9.2 iris\_db\_free\_space{id="IRISAUDIT"} .094 iris\_db\_free\_space{id="IRISLOCALDATA"} .34 iris db free space{id="IRISSYS"} 6.2 iris db free space{id="IRISTEMP"} 20 iris\_db\_latency{id="ENSLIB"} 0.030 iris\_db\_latency{id="HSCUSTOM"} 0.146 iris db latency{id="HSLIB"} 0.027 iris\_db\_latency{id="HSSYS"} 0.018 iris\_db\_latency{id="IRISAUDIT"} 0.017 iris\_db\_latency{id="IRISSYS"} 0.020 iris\_db\_latency{id="IRISTEMP"} 0.021 iris db max size mb{id="ENSLIB"} 0 iris db max size mb{id="HSCUSTOM"} 0 iris\_db\_max\_size\_mb{id="HSLIB"} 0 iris\_db\_max\_size\_mb{id="HSSYS"} 0 iris db max size mb{id="IRISAUDIT"} 0 iris\_db\_max\_size\_mb{id="IRISLOCALDATA"} 0 iris db max size mb{id="IRISSYS"} 0 iris db max size mb{id="IRISTEMP"} 0 iris\_db\_size\_mb{id="HSLIB",dir="/usr/irissys/mgr/hslib/"} 1321 iris\_db\_size\_mb{id="HSSYS",dir="/usr/irissys/mgr/hssys/"} 21 iris\_db\_size\_mb{id="ENSLIB",dir="/usr/irissys/mgr/enslib/"} 209 iris\_db\_size\_mb{id="IRISSYS",dir="/usr/irissys/mgr/"} 113 iris\_db\_size\_mb{id="HSCUSTOM",dir="/usr/irissys/mgr/HSCUSTOM/"} 11 iris\_db\_size\_mb{id="IRISTEMP",dir="/usr/irissys/mgr/iristemp/"} 21 iris\_db\_size\_mb{id="IRISAUDIT",dir="/usr/irissys/mgr/irisaudit/"} 1 iris\_db\_size\_mb{id="IRISLOCALDATA",dir="/usr/irissys/mgr/irislocaldata/"} 1 iris\_directory\_space{id="HSLIB",dir="/usr/irissys/mgr/hslib/"} 53818 iris\_directory\_space{id="HSSYS",dir="/usr/irissys/mgr/hssys/"} 53818 iris\_directory\_space{id="ENSLIB",dir="/usr/irissys/mgr/enslib/"} 53818 iris\_directory\_space{id="IRISSYS",dir="/usr/irissys/mgr/"} 53818 iris\_directory\_space{id="HSCUSTOM",dir="/usr/irissys/mgr/HSCUSTOM/"} 53818 iris\_directory\_space{id="IRISTEMP",dir="/usr/irissys/mgr/iristemp/"} 53818 iris\_directory\_space{id="IRISAUDIT",dir="/usr/irissys/mgr/irisaudit/"} 53818 iris\_disk\_percent\_full{id="HSLIB",dir="/usr/irissys/mgr/hslib/"} 10.03 iris\_disk\_percent\_full{id="HSSYS",dir="/usr/irissys/mgr/hssys/"} 10.03 iris\_disk\_percent\_full{id="ENSLIB",dir="/usr/irissys/mgr/enslib/"} 10.03 iris disk percent  $full\{id="IRISSYS",dir="/usr/irissys/mqr/*} 10.03$ iris\_disk\_percent\_full{id="HSCUSTOM",dir="/usr/irissys/mgr/HSCUSTOM/"} 10.03 iris\_disk\_percent\_full{id="IRISTEMP",dir="/usr/irissys/mgr/iristemp/"} 10.03 iris\_disk\_percent\_full{id="IRISAUDIT",dir="/usr/irissys/mgr/irisaudit/"} 10.03 iris\_ecp\_conn 0 iris\_ecp\_conn\_max 2 iris ecp connections 0 iris ecp latency 0 iris ecps conn 0 iris\_ecps\_conn\_max 1 iris\_glo\_a\_seize\_per\_sec 0 iris\_glo\_n\_seize\_per\_sec 0 iris\_glo\_ref\_per\_sec 7 iris\_glo\_ref\_rem\_per\_sec 0 iris qlo seize per sec 0 iris\_glo\_update\_per\_sec 2 iris\_glo\_update\_rem\_per\_sec 0 iris\_journal\_size 2496

REST API lnterSystems IRIS Published on InterSystems Developer Community (https://community.intersystems.com)

```
iris_journal_space 50751.18 
iris jrn block per sec 0
iris_jrn_entry_per_sec 0 
iris_jrn_free_space{id="WIJ",dir="default"} 50751.18 
iris_jrn_free_space{id="primary",dir="/usr/irissys/mgr/journal/"} 50751.18 
iris_jrn_free_space{id="secondary",dir="/usr/irissys/mgr/journal/"} 50751.18 
iris_jrn_size{id="WIJ"} 100 
iris_jrn_size{id="primary"} 2 
iris jrn size{id="secondary"} 0
iris_license_available 31 
iris_license_consumed 1 
iris_license_percent_used 3 
iris_log_reads_per_sec 5 
iris obj a seize per sec 0
iris obj del per sec 0
iris obj hit per sec 2
iris obj load per sec 0
iris_obj_miss_per_sec 0 
iris_obj_new_per_sec 0 
iris obj seize per sec 0
iris_page_space_per_cent_used 0 
iris phys mem per cent used 95
iris phys reads per sec 0
iris_phys_writes_per_sec 0 
iris_process_count 29 
iris_rtn_a_seize_per_sec 0 
iris_rtn_call_local_per_sec 10 
iris rtn call miss per sec 0
iris rtn call remote per sec 0
iris_rtn_load_per_sec 0 
iris_rtn_load_rem_per_sec 0 
iris_rtn_seize_per_sec 0 
iris_sam_get_db_sensors_seconds .000838 
iris_sam_get_jrn_sensors_seconds .001024 
iris system alerts 0
iris_system_alerts_new 0 
iris_system_state 0 
iris_trans_open_count 0 
iris trans open secs 0
iris_trans_open_secs_max 0 
iris_wd_buffer_redirty 0 
iris wd buffer write 0
iris_wd_cycle_time 0 
iris_wd_proc_in_global 0 
iris_wd_size_write 0 
iris_wd_sleep 10002 
iris_wd_temp_queue 42 
iris_wd_temp_write 0 
iris wdwij time 0
iris wd write time 0
iris wij writes per sec 0
```
[#API](https://jp.community.intersystems.com/tags/api) # TherSystems IRIS [#InterSystems IRIS](https://jp.community.intersystems.com/tags/intersystems-iris) [#InterSystems IRIS for Health](https://jp.community.intersystems.com/tags/intersystems-iris-health)

**ソースURL:**

[https://jp.community.intersystems.com/post/%E4%BE%8B-%E3%83%87%E3%83%95%E3%82%A9%E3%83%AB](https://jp.community.intersystems.com/https://jp.community.intersystems.com/post/%E4%BE%8B-%E3%83%87%E3%83%95%E3%82%A9%E3%83%AB%E3%83%88rest-api%E3%82%92%E4%BD%BF%E7%94%A8%E3%81%97%E3%81%9Fintersystems-iris%E3%81%AE%E7%9B%A3%E8%A6%96%E3%83%A1%E3%83%88%E3%83%AA%E3%83%83%E3%82%AF%E3%81%AE%E3%83%AC%E3%83%93%E3%83%A5%E3%83%BC) [%E3%83%88rest-api%E3%82%92%E4%BD%BF%E7%94%A8%E3%81%97%E3%81%9Fintersystems-iris%E3%](https://jp.community.intersystems.com/https://jp.community.intersystems.com/post/%E4%BE%8B-%E3%83%87%E3%83%95%E3%82%A9%E3%83%AB%E3%83%88rest-api%E3%82%92%E4%BD%BF%E7%94%A8%E3%81%97%E3%81%9Fintersystems-iris%E3%81%AE%E7%9B%A3%E8%A6%96%E3%83%A1%E3%83%88%E3%83%AA%E3%83%83%E3%82%AF%E3%81%AE%E3%83%AC%E3%83%93%E3%83%A5%E3%83%BC)

[81%AE%E7%9B%A3%E8%A6%96%E3%83%A1%E3%83%88%E3%83%AA%E3%83%83%E3%82%AF%E3%8](https://jp.community.intersystems.com/https://jp.community.intersystems.com/post/%E4%BE%8B-%E3%83%87%E3%83%95%E3%82%A9%E3%83%AB%E3%83%88rest-api%E3%82%92%E4%BD%BF%E7%94%A8%E3%81%97%E3%81%9Fintersystems-iris%E3%81%AE%E7%9B%A3%E8%A6%96%E3%83%A1%E3%83%88%E3%83%AA%E3%83%83%E3%82%AF%E3%81%AE%E3%83%AC%E3%83%93%E3%83%A5%E3%83%BC) [1%AE%E3%83%AC%E3%83%93%E3%83%A5%E3%83%BC](https://jp.community.intersystems.com/https://jp.community.intersystems.com/post/%E4%BE%8B-%E3%83%87%E3%83%95%E3%82%A9%E3%83%AB%E3%83%88rest-api%E3%82%92%E4%BD%BF%E7%94%A8%E3%81%97%E3%81%9Fintersystems-iris%E3%81%AE%E7%9B%A3%E8%A6%96%E3%83%A1%E3%83%88%E3%83%AA%E3%83%83%E3%82%AF%E3%81%AE%E3%83%AC%E3%83%93%E3%83%A5%E3%83%BC)